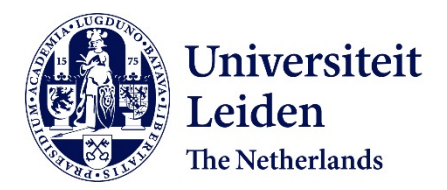

### **An online corpus of UML Design Models : construction and empirical studies**

Karasneh, B.H.A.

#### **Citation**

Karasneh, B. H. A. (2016, July 7). *An online corpus of UML Design Models : construction and empirical studies*. Retrieved from https://hdl.handle.net/1887/41339

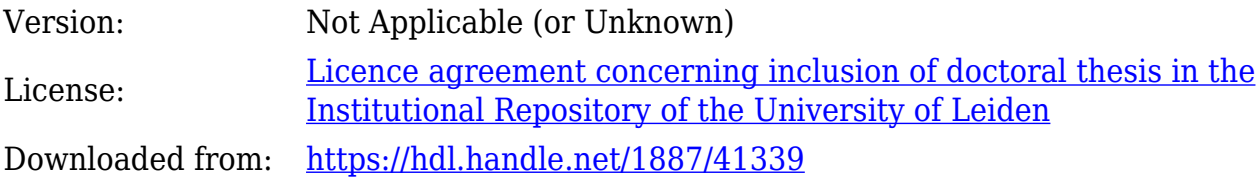

**Note:** To cite this publication please use the final published version (if applicable).

Cover Page

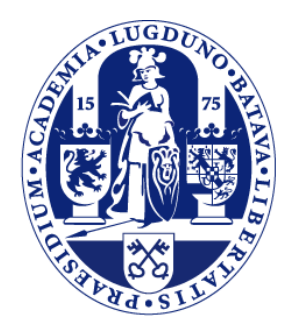

## Universiteit Leiden

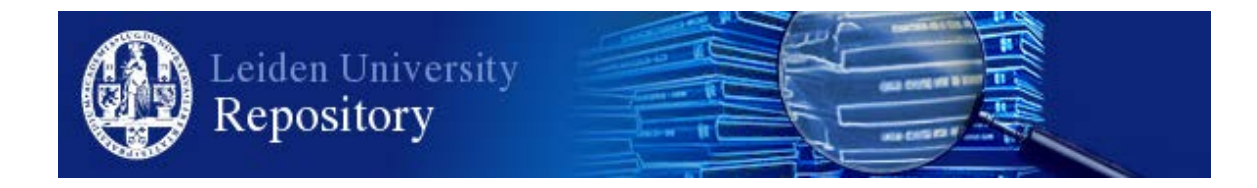

The handle <http://hdl.handle.net/1887/41339> holds various files of this Leiden University dissertation.

**Author**: Karasneh, B.H.A. **Title**: An online corpus of UML Design Models : construction and empirical studies **Issue Date**: 2016-07-07

### An Online Corpus of UML Design Models: *Construction and empirical studies*

Bilal Karasneh

July 2016

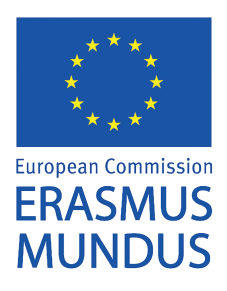

- The author of this PhD thesis was partially financed by Erasmus Mundus program (JOSYLEEN)
- The author of this PhD thesis was employed at Leiden University

Typeset by LATEX printed by Ipskamp Drukkers. ISBN: 978-94-028-0242-9

#### **An Online Corpus of UML Design Models:**

*Construction and empirical studies*

Proefschrift

ter verkrijging van de graad van Doctor aan de Universiteit Leiden, op graag van Rector Magnificus Prof. Mr. C.J.J.M. Stolker volgens besluit van het College voor Promoties te verdedigen op donderdag 7 juli 2016 klokke 10:00 uur

door

Bilal Karasneh geboren te Irbid, Jordan in 1982

#### Promotiecommissie

Promotoren:

Prof. Dr. Joost N.Kok Universiteit Leiden Prof. Dr. Michel R. V. Chaudron Chalmers Universitet and Göteborgs Universitet, Sweden Commissieleden: Prof. Dr. Ir. Thomas H. W. Bäck Universiteit Leiden Chalmers Universitet and Göteborgs Universitet, Sweden Prof. Dr. Aske Plaat Universiteit Leiden Prof. Dr. Ir. Bedir Tekinerdogan Wageningen University

*To the spirit of my father Hikmat Karasneh, and to my mother Maryam Obeidat*

## **Contents**

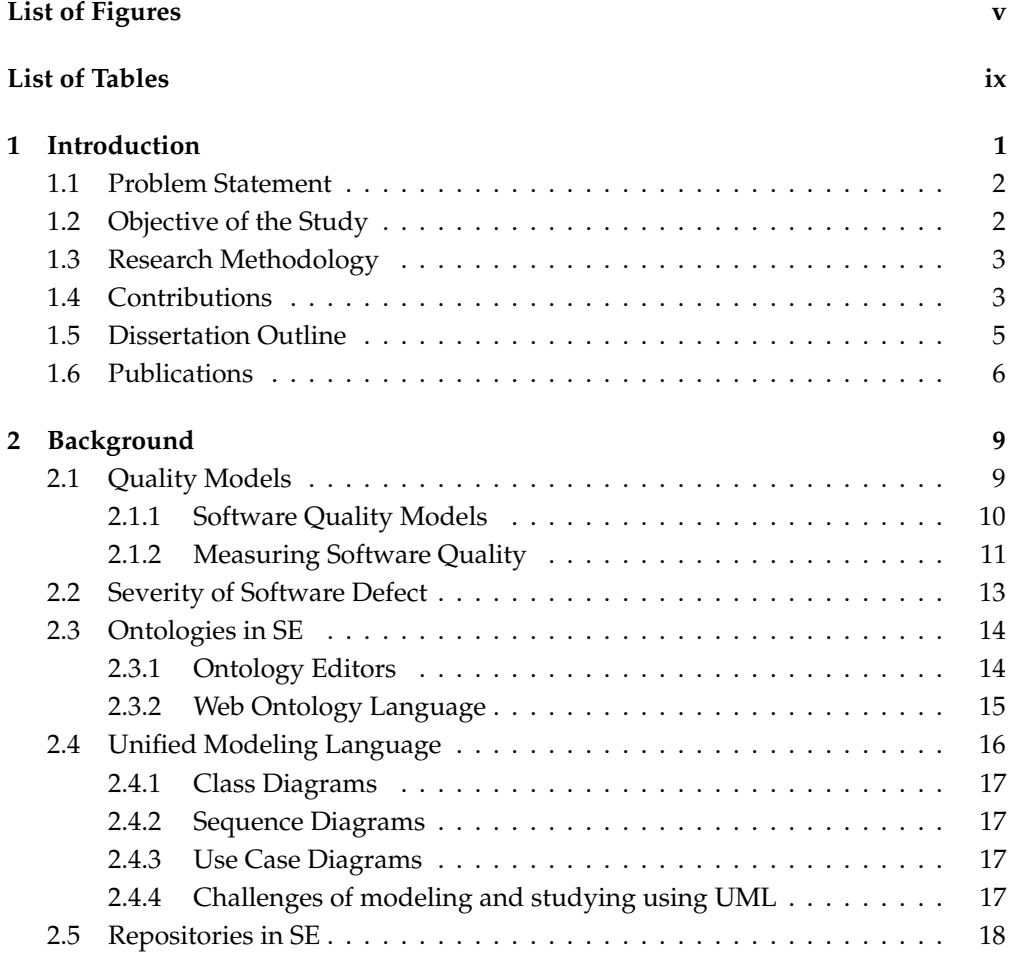

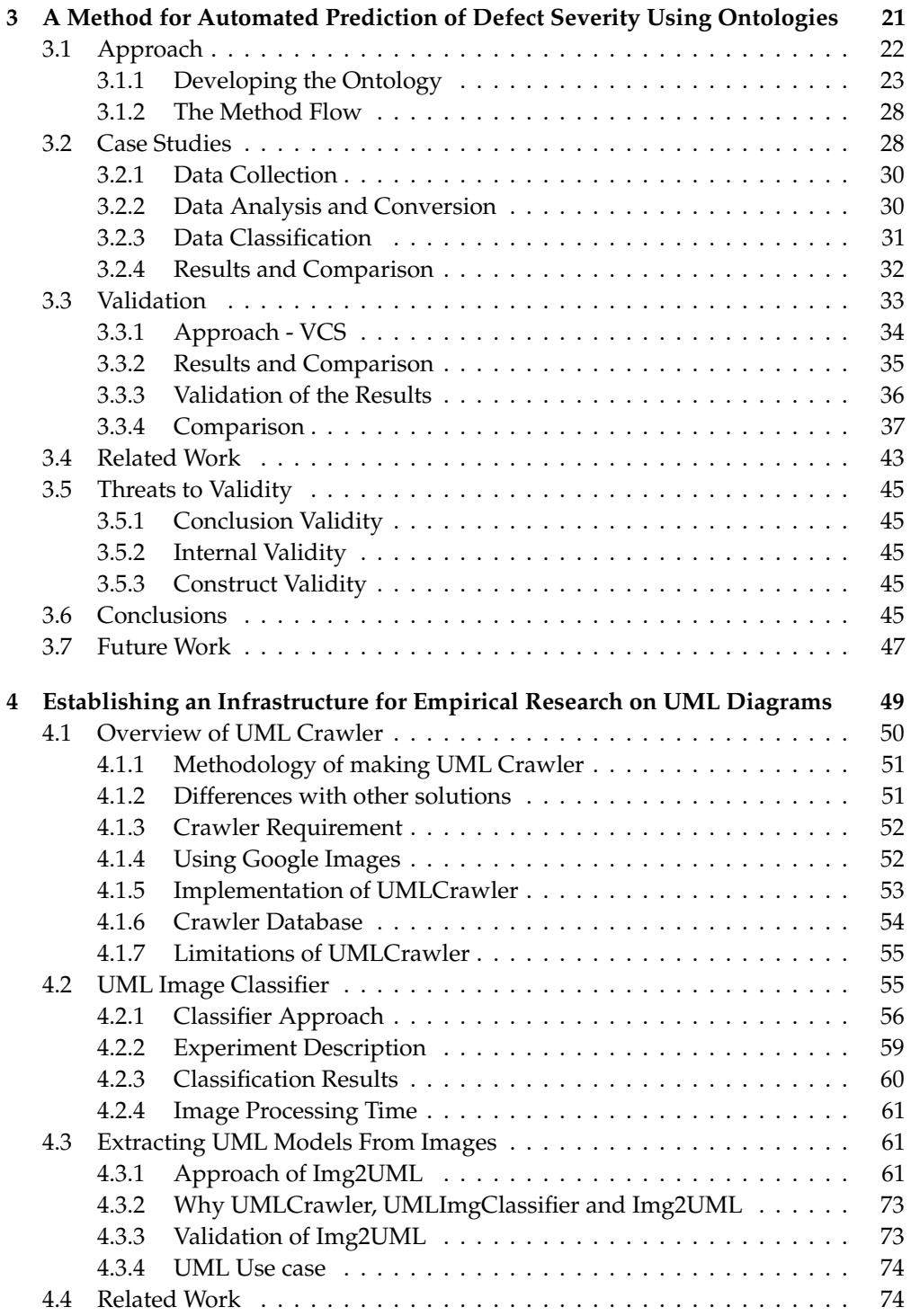

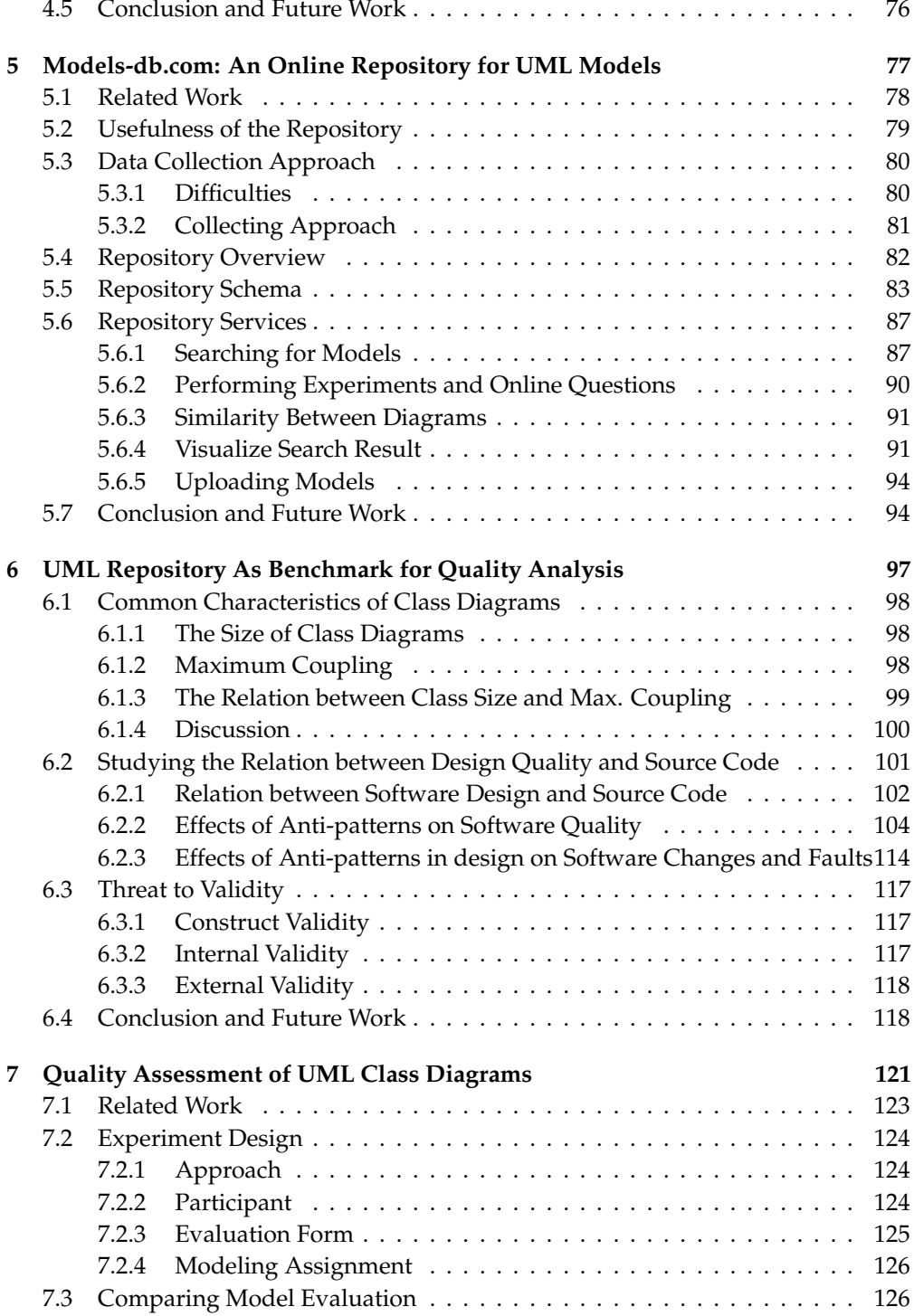

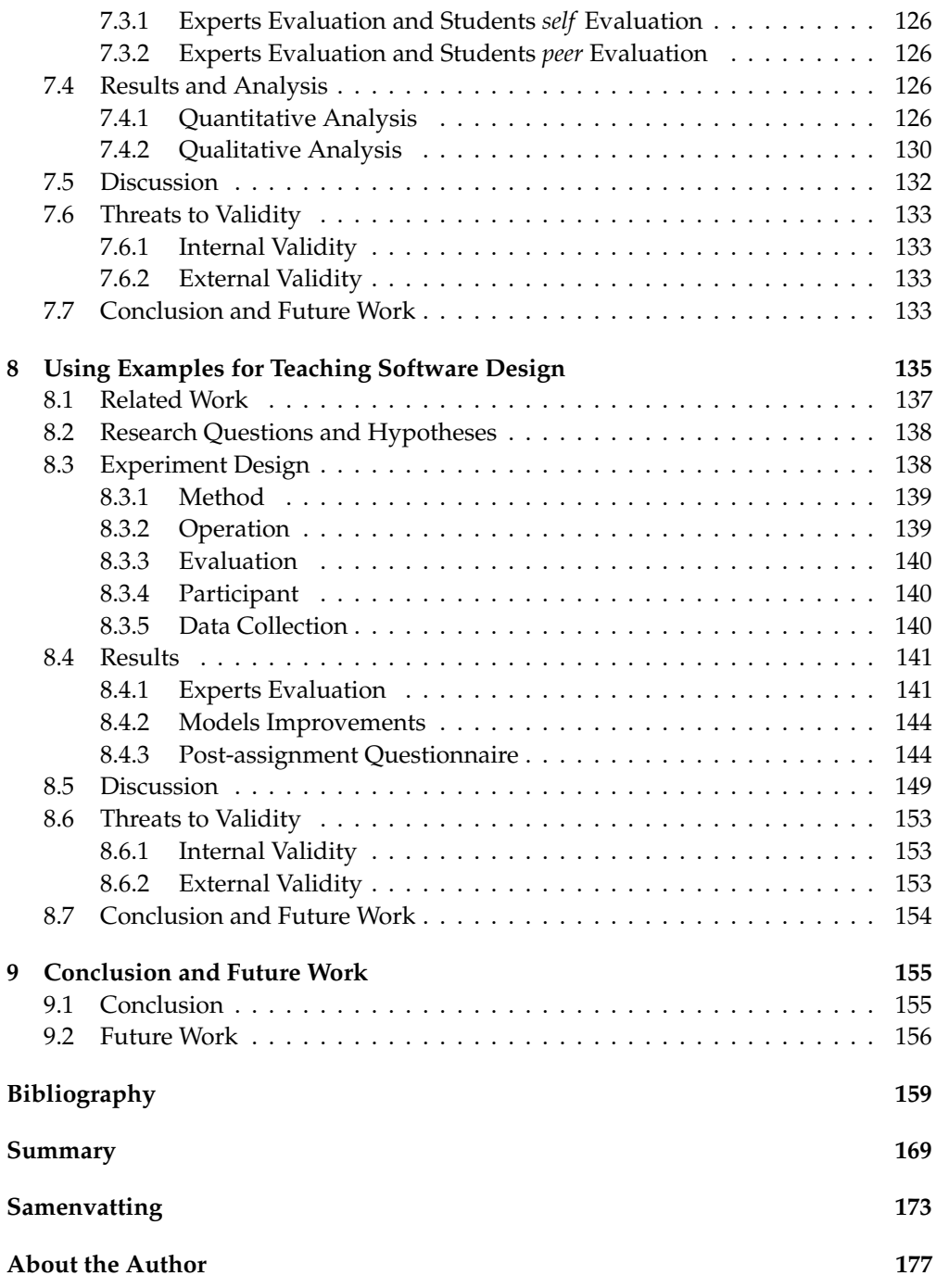

# List of Figures

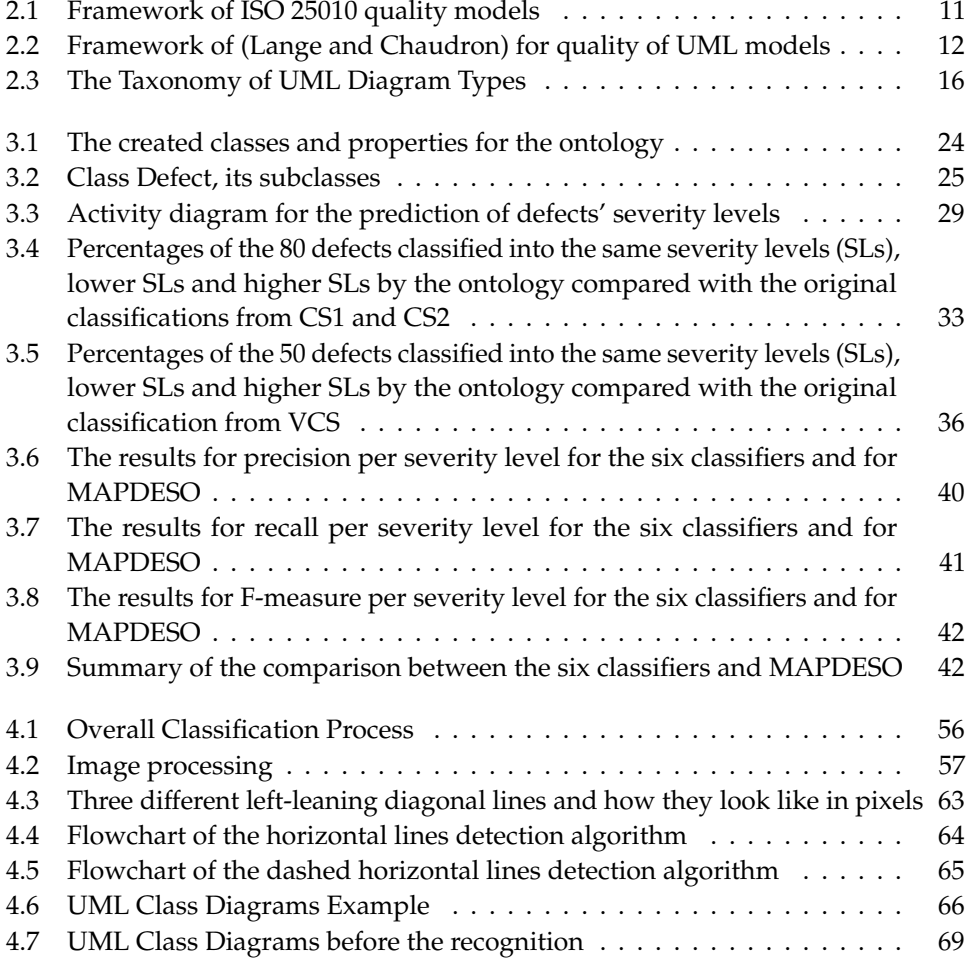

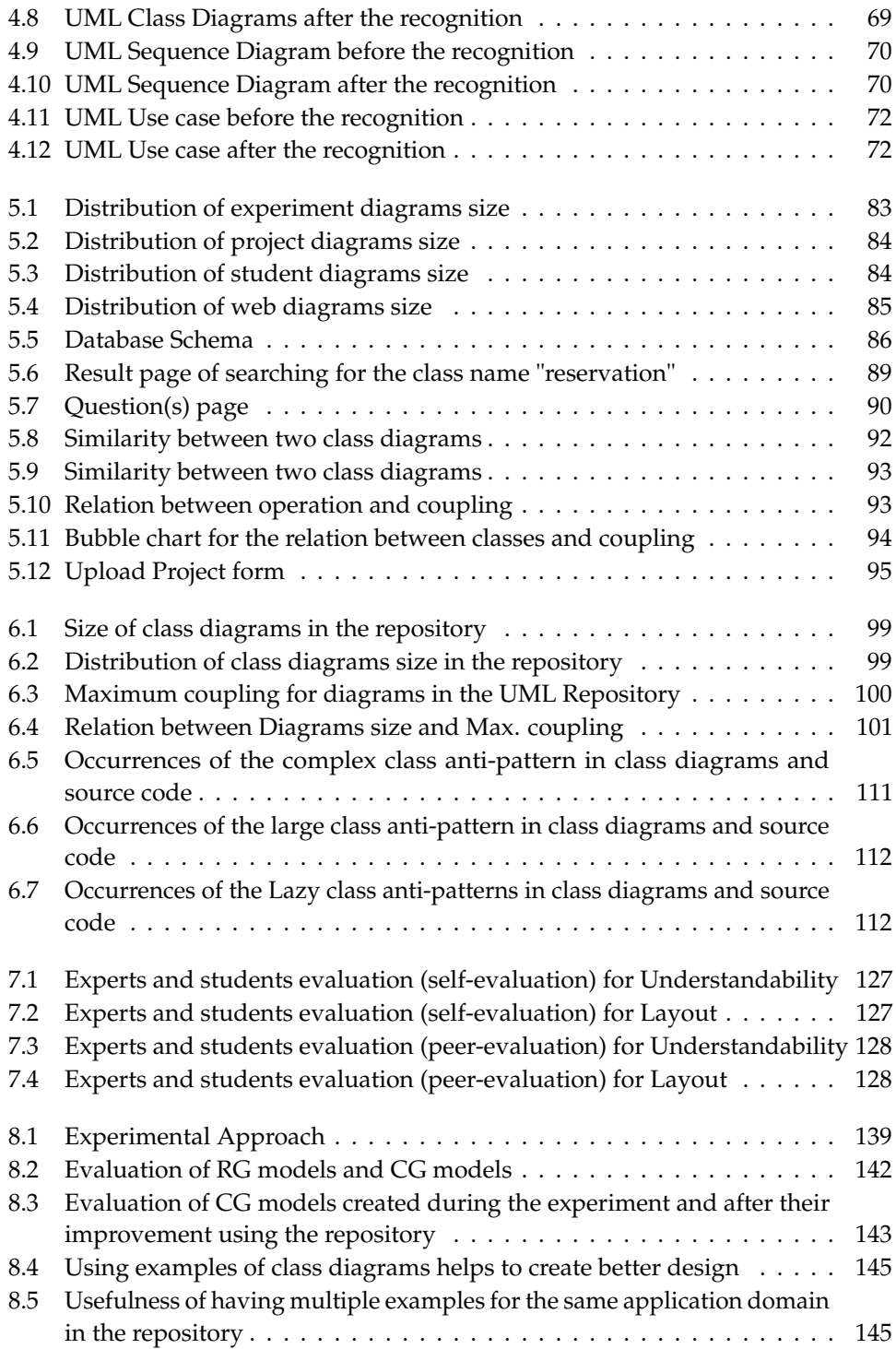

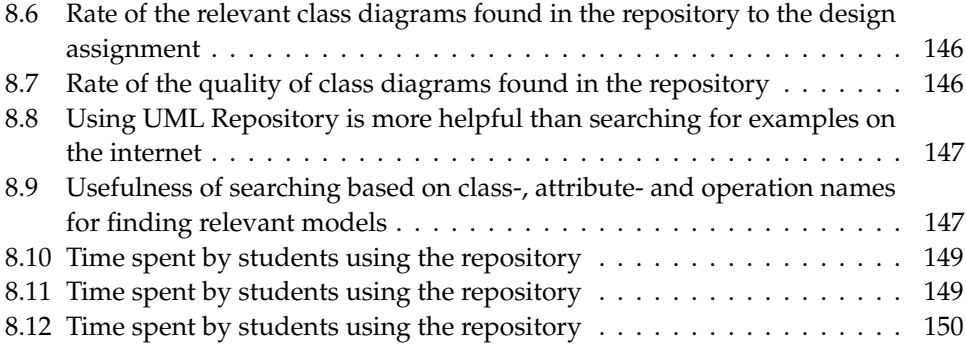

# List of Tables

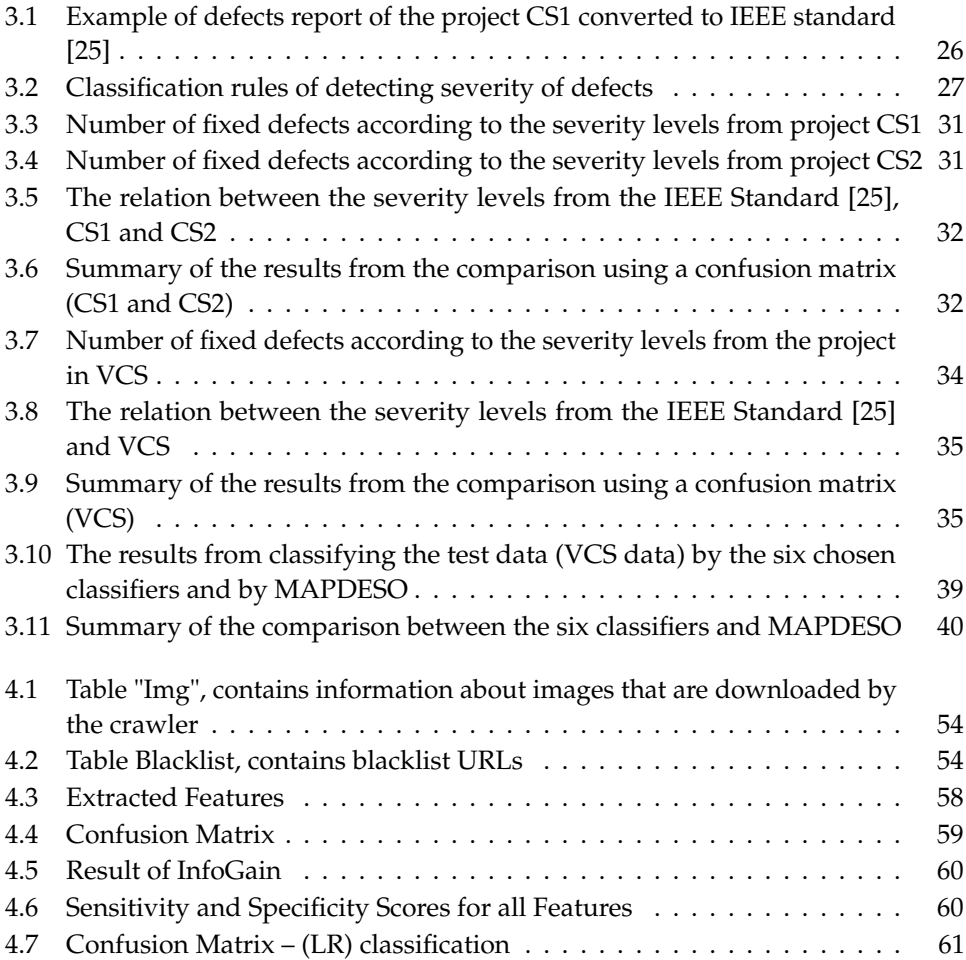

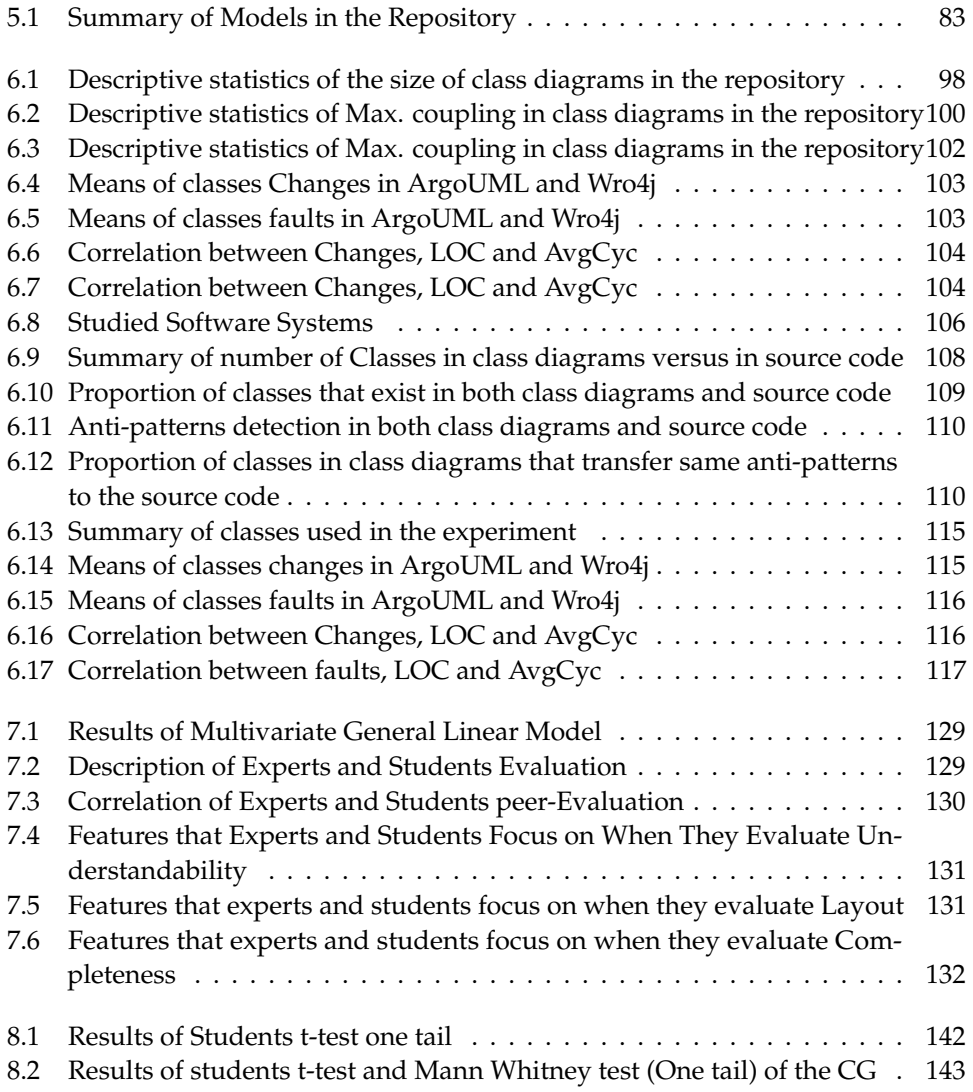